Υποστηρικτικές Λειτουργίες

Διεύθυνση Προμηθειών Λειτουργιών Παραγωγής

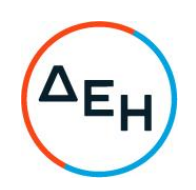

Αριθμός Διακήρυξης: ΔΠΛΠ - 903137

Προμήθεια ενός (1) δρομέα με τα Αντικείμενο: παρελκόμενα για τους κινητήρες Μ.Τ. αντλιών προσαγωγής θαλασσινού νερού ψύξης και τοποθέτηση εντός του εφεδρικού στάτη που διαθέτει ο Σταθμός της Μονάδας Νο5 του ΑΗΣ Αλιβερίου

## ΣΥΜΠΛΗΡΩΜΑ ΝΟ1

Με το παρόν Συμπλήρωμα Νο 1 της αρχικής Διακήρυξης ΔΠΛΠ-903137 προστίθενται:

- Στο τεύχος 1 (ΠΡΟΣΚΛΗΣΗ ΣΕ ΗΛΕΚΤΡΟΝΙΚΟ ΔΙΑΓΩΝΙΣΜΟ ΜΕ ΑΝΟΙΚΤΗ ΔΙΑΔΙΚΑΣΙΑ) και συνκεκριμένα στο Άρθρο 1, στην παράνραφο 1.1, «η Βεβαίωση Επίσκεψης στον ΑΗΣ Αλιβερίου θα χορηγείται από τον κ. Ι. Χαλιούλια (email: I.Chalioulias@dei.gr - τηλ.: 2223026259).»
- Στο Τεύχος 2 (ΟΡΟΙ ΚΑΙ ΟΔΗΓΙΕΣ ΗΛΕΚΤΡΟΝΙΚΟΥ ΔΙΑΓΩΝΙΣΜΟΥ ΜΕ ΑΝΟΙΚΤΗ ΔΙΑΔΙΚΑΣΙΑ) στο Άρθρο 6, η παράγραφος 6.3.6 με το κάτωθι κείμενο:

## 6.3.6 Γνώση τοπικών συνθηκών

Βεβαίωση της αρμόδιας Υπηρεσίας της Επιχείρησης ότι ο προσφέρων επισκέφθηκε τον τόπο εκτέλεσης του αντικειμένου της σύμβασης και ενημερώθηκε για τις τοπικές συνθήκες σε σχέση με αυτό και σύμφωνα με τα αναφερόμενα στην παράγραφο 4 του τεύχους 5 (Τεχνικές Προδιαγραφές).

Οι λοιποί όροι της Διακήρυξης που δεν τροποποιούνται με το Συμπλήρωμα Νο1 παραμένουν σε πλήρη ισχύ, ως έχουν.

ΑΠΟ ΤΗ ΔΗΜΟΣΙΑ ΕΠΙΧΕΙΡΗΣΗ ΗΛΕΚΤΡΙΣΜΟΥ Α.Ε.